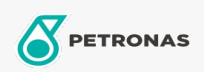

## Sirkülasyon Yağı

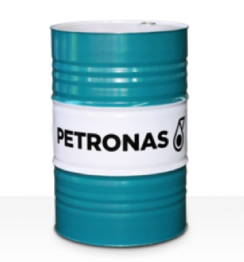

## **PETRONAS Circula PM**

## Çeşit:

Uzun Açıklama: PETRONAS Circula PM Serisi, normal ila aşırı ağır hizmet koşullarında çalışan kağıt makinesi dolaşım sistemleri için özel olarak geliştirilmiş, üstün performanslı ve aşınmaya dayanıklı sirkülasyon yağlarından oluşur.

**A** Güvenlik Bilgi Formu

Viskozite: 320

Endüstri Spesifikasyonları: DIN 51524 Part IIHLP(2006) DIN 51517 Part II CL and Part III CLP (2009)

Onaylar / Gerekliliği Karşılar - Only for IML: Voith VN 108 Wet End (2012) Voith VN 108 Dry End (2012) Voith VN 108 Press Rolls (2012) Voith VN 108 Hydraulic Rolls (2012) SKF Dry End Requirements (2006)

Sektör (ler): Genel Üretim Tesisleri, Güç Üretimi (kömür)